- String:
	- –Java library provides String class
	- –stores sequence of character data
	- –Example:

- **public static void main(String[] args)**
- **{ String s;**
	- **s = "Comp182";**
	- **...**
	- **s = "Comp282";**

- String initialization
	- –Strings can be initialized when defined
	- –Example:

**{**

```
public static void main(String[] args)
```

```
String s = "hollywood";
...
```
- String concatenation
	- Operator + used for concatenation
	- Example:

```
public static void main(String[] args)
{
```

```
String s1 = "Comp182";
String s2;
s2 =s1 + "/L";
...
```
- String output
	- –println method used to print strings
	- –Example:

**}**

**public static void main(String[] args) {**

**String s = "Comp182L"; System.out.println(s);**

**...**

- String concatenation with a number
	- Primitive-type data can be concatenated to String
	- Primitive-type data are converted to String data
	- Convenient for printing
	- Example:

**{**

**}**

**public static void main(String[] args)**

**boolean b = True; String s = "Are you single? "+"/n"+ b; System.out.println (s) ;** 

- String assignment
	- Strings are constant
	- Hence, never change after creation
	- Assignment creates new object
	- Example:

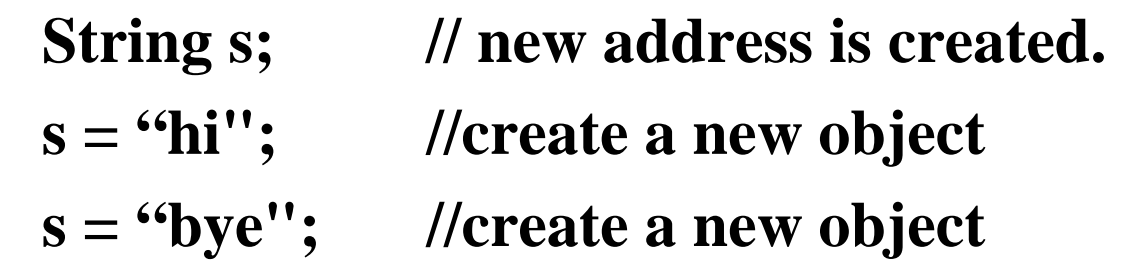

Two objects are created. Only one is accessible by s.

- String assignment and parameters
	- change inside method does not affect original string
	- Example:

```
class Semantic{
  void add(String t)
    { t += " and B"; }
 void process()
```

```
{ String s = "A";
 add(s);
}
```
- StringBuffers
	- are mutable
	- contain mutator methods
	- more efficient than String
	- fewer objects created
	- Example

**{**

**}**

#### **void process()**

```
StringBuffer s = newStringBuffer("house");
s.append("fly");
```
- StringBuffer parameters
	- They can be updated in method.
	- No new object is created.

#### **class AboutStringBuffer**

**{**

```
void change(StringBuffer t)
{
        t.append("fly"); // no new object
}
void process()
{
   StringBuffer s = new StringBuffer("butter");
   change(s);
}
```
• Create Strings

**{**

**}**

–using a literal or using *new*

– The creation with new is less efficient **void create()**

```
String s = "Amigo"; //One object is created.
String t = new String("My friend");
                     // Two objects are created.
```
- Create StringBuffers
	- Must use *new*
	- –can create empty
	- –can specify initial capacity
	- – can specify initial character content **void create()**

```
{
```
**}**

**StringBuffer sE = new StringBuffer(); //empty StringBuffer sC = new StringBuffer(32); //32 chars StringBuffer sInit= new StringBuffer("love");**

- String methods
	- – Find them in API, package java.lang, class String
	- – String class provides many methods
		- length
		- equals
		- compareTo
		- charAt
		- indexOf
		- lastIndexOf
		- subString
		- etc.

- String methods: length()
	- –returns number of characters in string

```
String myStr ="Hello";
int len = myStr.length(); len assigned 5
```
- String methods: **equals()**
	- –true if strings are equal (case sensitive)
	- false otherwise

#### **if (a.equals(b)) …**

- String methods: **equalsIgnoreCase()**
	- –true if strings are equal (case insensitive)
	- false otherwise

```
String s ="Date";
```
**if (s.equalsIgnoreCase("dAtE"))…**

- String methods: **substring()**
	- –passed start and end indices
	- –returns substring at specified indices
	- –run time exception thrown on invalid index

**String s = "0123456789"; String**  $t = s$ **.substring(2, 6);** //returns "2345"

- StringBuffer methods:
	- **append**
	- **insert**
	- **delete, …**
- They are described in
	- –API Specification
	- –Package java.lang
	- –Class StringBuffer

- StringBuffer methods: **append()**
	- **adds to an existing StringBuffer s.append(t); // makes s+t**
- StringBuffer methods: **insert()**
	- **adds string at specified index**
	- **index must be in bounds**
	- **runtime exception thrown on invalid index**

**StringBuffer s = new StringBuffer("0123456789"); String**  $t =$  **"abc"; s.insert(5, t); // sets s to be 01234abc56789**

- StringBuffer methods: **delete()**
	- **removes substring at specified indices**
	- **index must be in bounds**
	- **runtime exception thrown on invalid index**

**StringBuffer s = new StringBuffer("01abcde23"); s.delete(2, 7); sets s to "0123"**

- common methods: **toString()**
	- –**converting objects to Strings**
	- **Classes typically implement toString() method**
	- **returns string representation of object**
	- **toString() called automatically as needed**

**Rational r = new Rational(3,4); System.out.println(r); //system look for r.toString()**

**In class Rational you must build method toString()**